# **IA sammanställning 2023**

Till FVG 2023-12-06

Camilla Jingbro Schelin

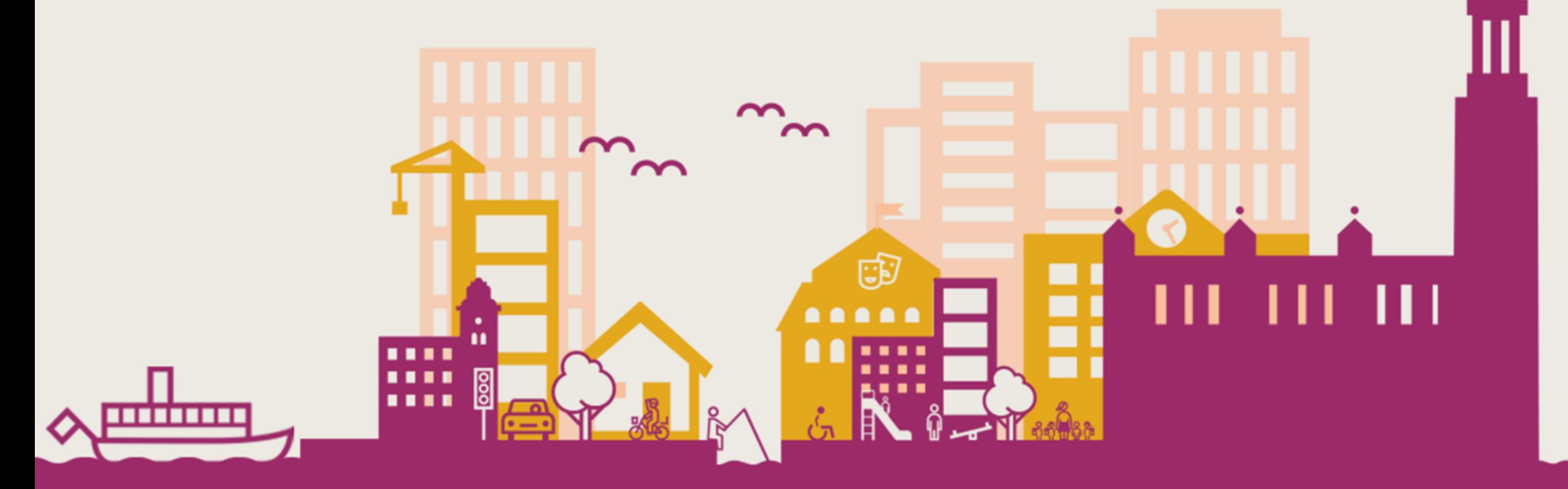

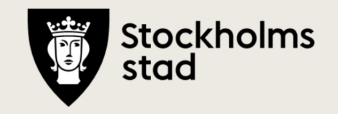

# Händelsetyp / månad

22 händelser. Alla 5 val av händelsetyp visas.

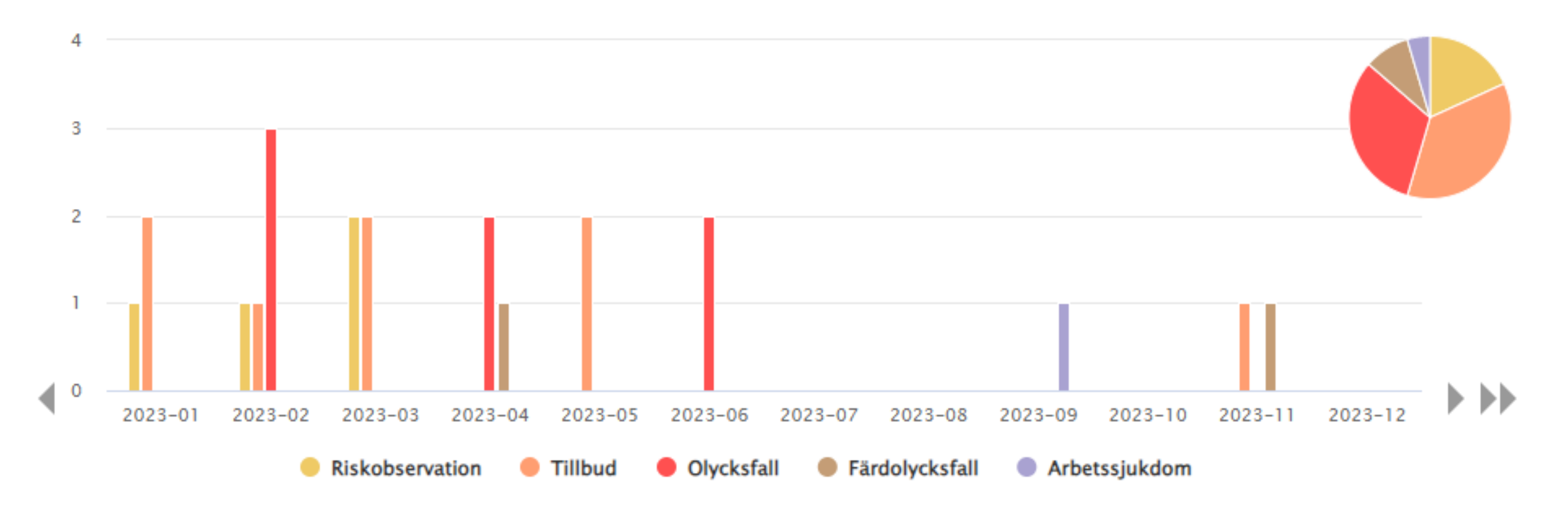

 $\sf IA$ 

### **Skaderisk per risk och händelsetyp**

#### 19 händelser. Saknas för 3. Alla 7 val av skadeorsak/risk visas.

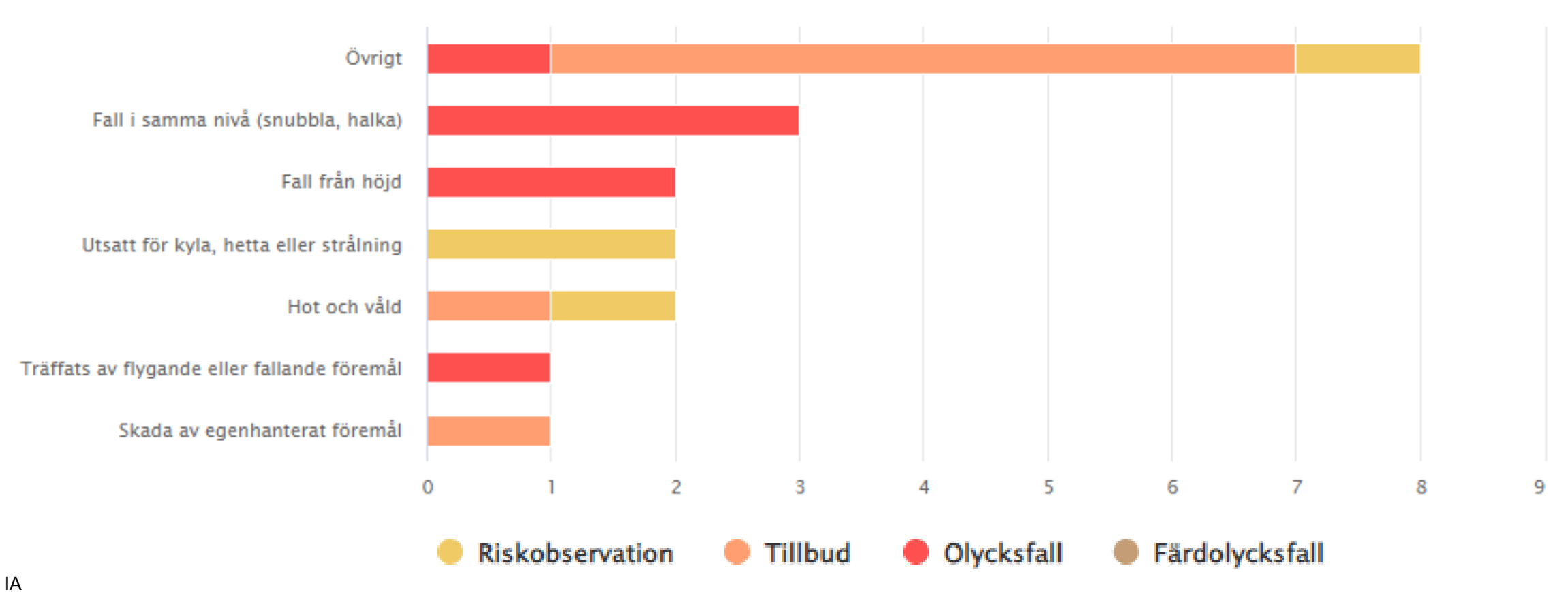

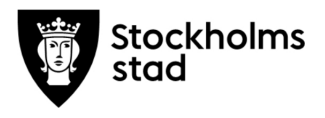

# **Plats per händelsetyp**

### 20 händelser. Saknas för 2. Alla 8 val av plats visas.

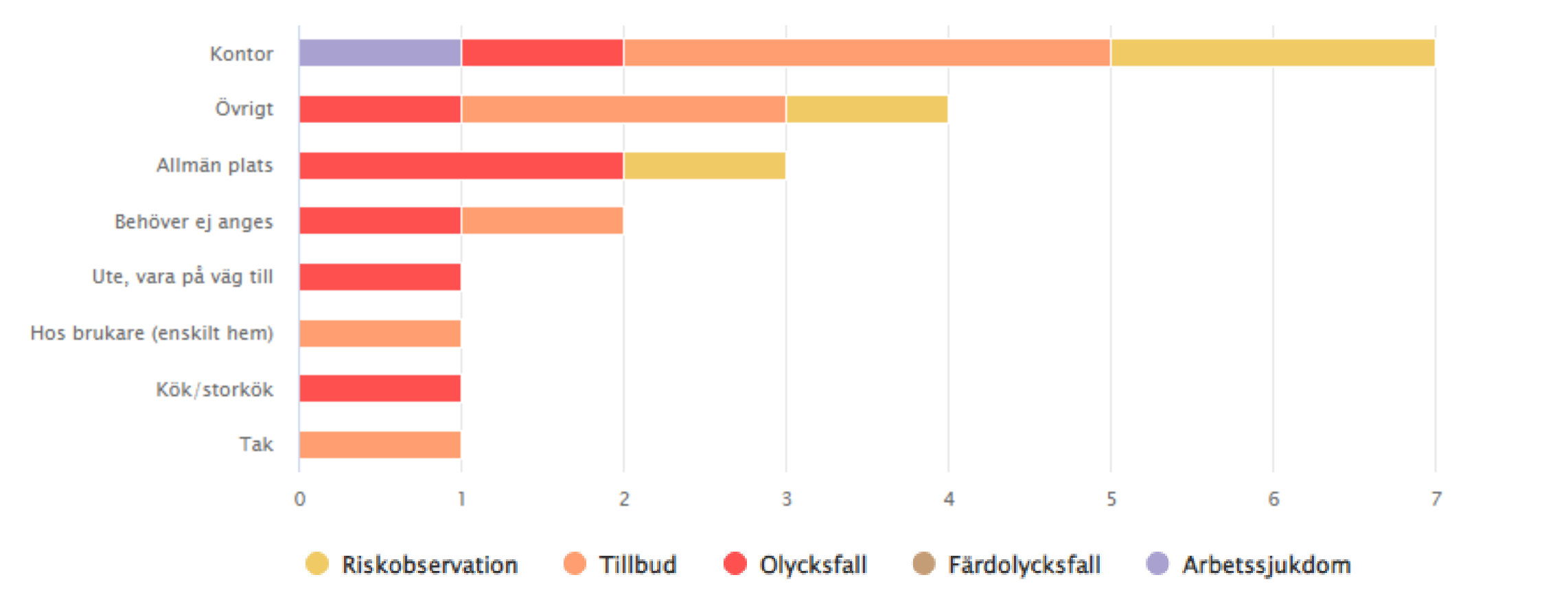

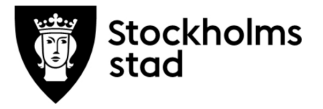

### **Händelser per månad**

21 händelser. Alla 4 val av händelsetyp visas.

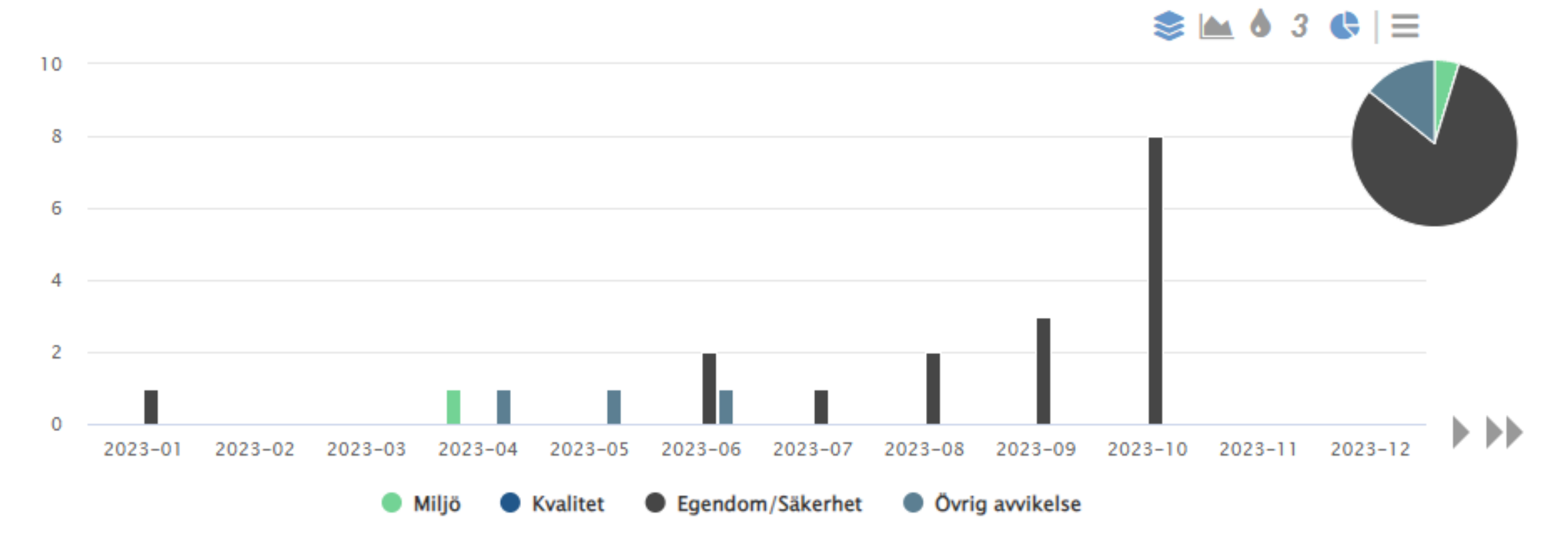

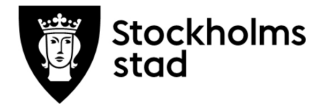